# **CHAPITRE 2 : ECOULEMENT DE PUISSANCE**

### **2.1. Introduction**

Le calcul d'écoulement de puissance est une étude en régime permanent du réseau électrique qui consiste à déterminer, en premier lieu, à chaque jeu de barres, l'amplitude et la phase de la tension ainsi que les puissances active et réactive injectées.

Connaissant les tensions (amplitude et phase) aux jeux de barres ainsi que les puissances injectées (active et réactive), nous pouvons calculer, en deuxième lieu, les courants et les puissances dans les lignes et ceux fournis par les sources.

Les objectifs les plus importants de l'étude de l'écoulement de puissance sont :

1- La détermination des puissances réactives et actives dans la ligne de transmission basée sur certaines considérations à priori associées au récepteur ou au générateur.

2- Calcul des différences de potentiel à chaque noeud ou jeu de barre (bus en terminologie anglo-saxon).

3- Vérifier qu'aucune ligne n'est surchargée. La surcharge peut signifier que la ligne est proche

de la stabilité thermique.

4- Surveillance de la ligne en cas de ré-enclenchement.

5- Détermination de l'écoulement de puissance spécifique qui conduit à un dispatching optimum

en calculant l'état du réseau (P, Q, V, δ,…) dans des hypothèses données de production et de consommation.

### **2.2 Classification des nœuds (Jeux de barres)**

À chaque jeu de barre (noeud), sont définis les 4 paramètres :

P: puissance active injectée ou soutirée

Q: puissance réactive injectée ou soutirée

V: module de la tension

δ: déphasage de la tension.

Dans l'analyse de l'écoulement de puissance, les jeux de barres du système sont classés en trois catégories :

#### **1- LES JEUX DE BARRES DE CONTROLE (CONTROL BUS)**

Appelés aussi les jeux de barres (P V), pour ce type de jeux de barre, on associe les centrales de production. On spécifie la puissance active et le module de la tension. Les variables à déterminer sont la phase de la tension et la puissance réactive.

## **2- LES JEUX DE BARRES DE CHARGE (LOAD BUS)**

Appelés aussi les jeux de barres (P Q), pour ce type de jeux de barre, on associe généralement les charges. Ces dernières sont caractérisées par la consommation des puissances active et réactive. On peut aussi associer des générateurs avec des puissances active et réactive fixées. Les variables à déterminer sont le module et la phase de la tension

# **3- LE JEU DE BARRES DE REFERENCE (SLACK BUS)**

Ce jeu de barres connu aussi par le jeu de barres balancier ou bilan, est choisi parmi ceux où un générateur est connecté. Le rôle de ce jeu de barres est de fournir la puissance supplémentaire nécessaire pour compenser les pertes transmission, car celles-ci ne sont pas connues d'avance. En plus, ce jeu de barres sert de référence pour les phases des tensions. Par convention, ce jeu de barre est identifié par le jeu de barres n° 1, dont le module et la phase de tension sont toujours spécifies ( $V_1 = 1$  pu et  $\delta_1 = 0$ ). Donc, les puissances  $P_1$  et  $Q_1$  sont inconnues, du fait que $P_{G_1}$  et  $Q_{G_1}$  ne sont pas spécifiées d'avance .Par conséquent, les équations d'équilibres des puissances pour le jeu de barres de référence ne sont pas explicitement incluses dans la formulation du problème de l'écoulement de puissance Cependant  $P_1$  et  $Q_1$  peuvent être calculées après avoir obtenu la solution du problème

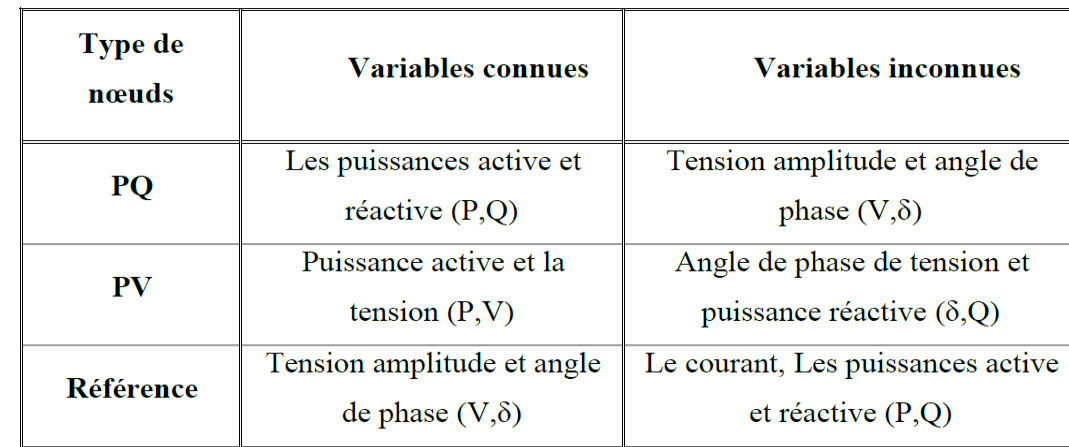

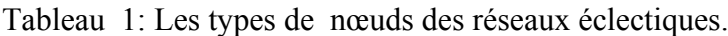

## **2.3 Principe de fonctionnement d'un réseau électrique**

Pour mieux comprendre le principe de fonctionnement, considérons le système de distribution à deux barres de la figure (2.a). Les barres sont alimentées par des unités de production qui génèrent respectivement les puissances  $S<sub>G1</sub>$ , et  $S<sub>G2</sub>$ . Les demandes se définissent à chaque barre comme étant  $S_{D1}$  et  $S_{D2}$ . Les deux barres sont connectées par une ligne de transmission Fig. (2.b). Celle-ci est représentée par son modèle en  $\pi$ caractérisé par une impédance série Z, et deux admittances shunt Yshi. Les deux tensions de barres sont symbolisées respectivement par  $V_1$  et  $V_2$ .

Dans la formulation du modèle, on combine les puissances générées et demandées à chaque barre pour obtenir une puissance nette .Si définie comme la différence entre la production et la consommation de puissance de la barre i en question. Cette puissance nette est considérée comme injectée dans la barre par une "source de puissance de barre" dont le symbole est introduit dans la Fig. (2.c) ci-dessous.

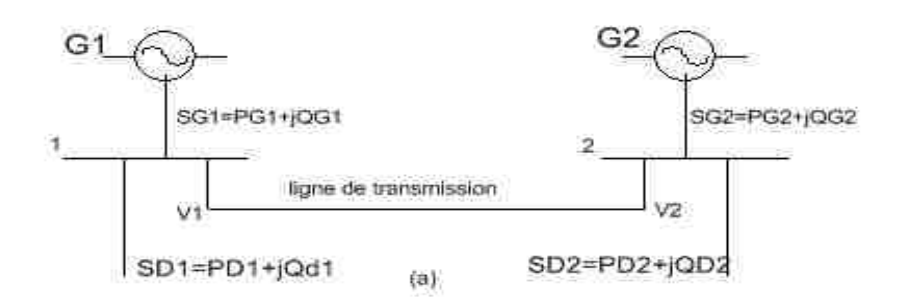

Figure 3.a : Exemple d'un système de transport.

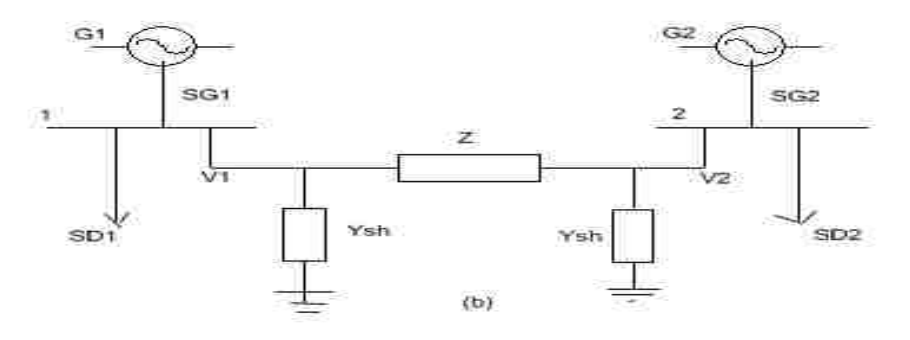

Figure 3.b : Exemple d'un système de transport.

Pour le système à deux barres, ces puissances injectées sont:

$$
S_1 = P_1 + jQ_1 = P_{G1} - P_{D1} + j(Q_{G1} - Q_{D1})
$$
\n(2.1)

$$
S_2 = P_2 + jQ_2 = P_{G2} - P_{D2} + j(Q_{G2} - Q_{D2})
$$
\n(2.2)

Le fonctionnement du système est comme suit :

En agissant sur le couple moteur, ce qui peut être accompli à l'aide des régulateurs de chaque turbine, on établit un équilibre entre la puissance active générée, la puissance active demandée plus les pertes actives de transmission. Le critère essentiel pour maintenir un tel équilibre est une fréquence constante de 50 Hz ou 60 Hz selon qu'on opère en Europe ou en Amérique.

Par une manipulation du courant de champ de chaque rotor, ainsi que la force électromotrice du stator, on établit un parfait équilibre entre la puissance réactive générée dont une portion provient des lignes, la puissance réactive demandée plus les pertes réactives. La constante de l'amplitude des tensions de barre est le critère essentiel pour maintenir un tel équilibre.

Le rôle de la ligne de transmission est de fournir un chemin de transfert du surplus de puissance d'une barre pour aller compenser la sur-demande de l'autre et ou de servir comme branche de secours pour les circonstances critiques.

Le circuit de la figure (3.C) décrit un circuit électrique élémentaire très simplifié par rapport à un réseau ordinaire.

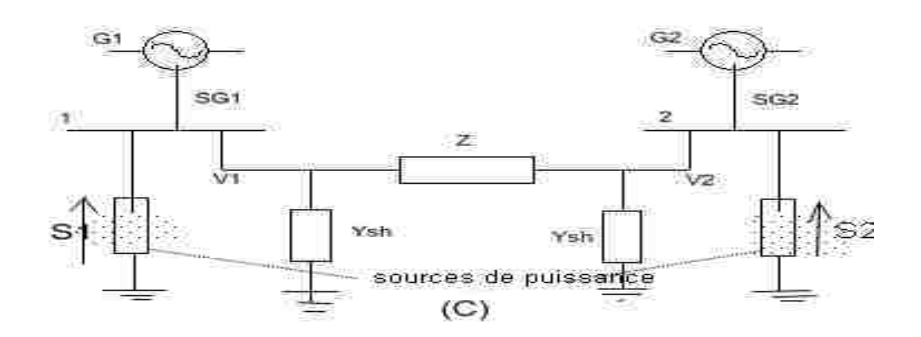

Figure 3.c : Exemple d'un système de transport.

Pour concevoir le modèle du système, on commence par établir une continuité entre le courant équivalent au rapport de la puissance injectée et de la tension de nœuds et celui entrant dans les composants de la ligne de transmission. On obtient :

$$
\frac{S_1}{V_1} = V_1 \cdot Y_{\text{sh1}} + \frac{V_1 - V_2}{Z} \tag{2.3}
$$

$$
\frac{S_2}{V_2} = V_2 \cdot Y_{\text{sh2}} + \frac{V_2 - V_1}{Z} \tag{2.4}
$$

De la théorie des réseaux, Ysh et Z, paramètres constants des lignes, peuvent être regroupés à l'intérieur des matrices décrivant la constitution physique du système. C'est l'étape initiale de la modélisation.

#### **2.4 Formulation des équations du Load Flow (Equations de répartition des charges)**

Notre objectif est de calculer la puissance apparente injectée au noeud 3 en fonction de Vbus et de Ybus et ceci pour un réseau de 04 nœuds ( On utilise le système PU )

La puissance au noeud 3 est :

$$
S_3 = P_i - jQ_i = V_3 \cdot I_3^* \tag{2.5}
$$

La puissance complexe S<sub>3</sub> est définit positive lorsque elle est injectée au jeu de barre (cas des générateurs) est négative lorsque elle consommé du jeu de barre (cas des charges). soit  $S<sub>G3</sub>$  et  $S<sub>D3</sub>$  les composantes injectées et consommés de  $S<sub>3</sub>$ , alors:

$$
S_3 = S_{G3} - S_{D3} \tag{2.6}
$$

La matrice Ybus est define par

$$
\begin{bmatrix} I_1 \\ I_2 \\ I_3 \\ I_4 \end{bmatrix} = \begin{bmatrix} Y_{11} & Y_{12} & Y_{13} & Y_{14} \\ Y_{21} & Y_{22} & Y_{23} & Y_{24} \\ Y_{31} & Y_{32} & Y_{33} & Y_{34} \\ Y_{41} & Y_{42} & Y_{43} & Y_{44} \end{bmatrix} \begin{bmatrix} V_1 \\ V_2 \\ V_3 \\ V_4 \end{bmatrix}
$$
 (2.7)

Le courant injecté au jeu de barre 3 :

$$
I_3 = Y_{31} \cdot V_1 + Y_{32} \cdot V_2 + Y_{33} \cdot V_3 + Y_{34} \cdot V_4 = \sum_{j=1}^4 Y_{3j} \cdot V_j
$$
 (2.8)

Le conjugué de  $I_3$ :

$$
I_3^* = \sum_{j=1}^4 Y_{3j}^* \cdot V_j^* \tag{2.9}
$$

En remplaçant (2.9) dans (2.5)

$$
S_3 = \sum_{j=1}^{4} Y_{3j}^* \cdot V_3 \cdot V_j^* \tag{2.10}
$$

Exprimant les tensions en coordonnées polaires :

$$
S_3 = \sum_{j=1}^4 Y_{3j}^* \cdot |V_3| e^{j\delta_3} \cdot |V_j| e^{-j\delta_j} \quad (2.11)
$$
  

$$
S_3 = \sum_{j=1}^4 Y_{3j}^* \cdot |V_3| \cdot |V_j| e^{j(\delta_3 - \delta_j)} \quad (2.12)
$$

L'élément Y<sub>3j</sub> dans l'équation (2.12) est un nombre complexe qui peut être écrit sous 02 formes:

La forme polaire :  $Y_{3j} = |Y_{3j}|e^{j\theta_{3j}}$  (2.13) La forme cartésienne :  $Y_{3j} = G_{3j} + jB_{3j}$  (2.14)

Avec  $\theta_{3j} = \tan \frac{B_{3j}}{C}$  $G_{3j}$ 

Les équations de l'écoulement de puissance peuvent être écrites sous deux formes différentes:

## **A. Les équations de l'écoulement de puissance sous leur forme polaire**

En remplaçant (2.13) dans (2.12), on obtient:

$$
S_3 = \sum_{j=1}^4 |Y_{3j}| e^{-j\theta_{3j}} \cdot |V_3| \cdot |V_j| e^{j(\delta_3 - \delta_j)}
$$
 (2.15)  
\n
$$
S_3 = \sum_{j=1}^4 |Y_{3j}| \cdot |V_3| \cdot |V_j| e^{j(\delta_3 - \delta_j - \theta_{3j})}
$$
 (2.16)

 $\overline{\phantom{a}}$ 

En appliquant la relation d' Euler à l'équation (2.16) :

$$
S_3 = \sum_{j=1}^4 |Y_{3j}| \cdot |V_3| \cdot |V_j| \left( \cos \left( \delta_3 - \delta_j - \theta_{3j} \right) + j \sin \left( \delta_3 - \delta_j - \theta_{3j} \right) \right) \tag{2.17}
$$

Sachant que

$$
S_3 = P_3 + jQ_3 \quad (2.18)
$$

On peut déduire:

$$
P_3 = \sum_{j=1}^{4} |Y_{3j}| \cdot |V_3| \cdot |V_j|\cos(\delta_3 - \delta_j - \theta_{3j}) \quad (2.19)
$$
  

$$
Q_3 = \sum_{j=1}^{4} |Y_{3j}| \cdot |V_3| \cdot |V_j|\sin(\delta_3 - \delta_j - \theta_{3j}) \quad (2.20)
$$

**D'une façon générale** : Pour un réseau à *n* jeux de barres les puissances à n'importe quel jeu de barres sont déterminées par les équations de l'écoulement de puissance sous leur forme générale :

$$
P_i = \sum_{j=1}^{n} |Y_{ij}| \cdot |V_i|. |V_j| \cos \left(\delta_i - \delta_j - \theta_{ij}\right) (2.21)
$$
  

$$
Q_i = \sum_{j=1}^{n} |Y_{ij}| \cdot |V_i|. |V_j| \sin \left(\delta_i - \delta_j - \theta_{ij}\right) (2.22)
$$

#### **B. Les équations de l'écoulement de puissance sous leur forme cartésienne**

En remplaçant (2.14) dans (2.12), on obtient:

$$
S_3 = \sum_{j=1}^4 (G_{3j} - jB_{3j}) \cdot |V_3| \cdot |V_j| e^{j(\delta_3 - \delta_j)} \qquad (2.23)
$$

En appliquant la relation d'Euler , l'équation (2.23) devient:

$$
S_3 = \sum_{j=1}^4 (G_{3j} - jB_{3j}) \cdot |V_3| \cdot |V_j| \left( \cos \left( \delta_3 - \delta_j \right) + j \sin \left( \delta_3 - \delta_j \right) \right) (2.24)
$$

Et on deduit :

$$
P_3 = \sum_{j=1}^{4} |V_3| \cdot |V_j| \left( G_{3j} \cos \left( \delta_3 - \delta_j \right) + B_{3j} \sin \left( \delta_3 - \delta_j \right) \right) \quad (2.25)
$$
  

$$
Q_3 = \sum_{j=1}^{4} |V_3| \cdot |V_j| \left( G_{3j} \sin \left( \delta_3 - \delta_j \right) - B_{3j} \cos \left( \delta_3 - \delta_j \right) \right) \quad (2.26)
$$

**D'une façon générale** : Pour un réseau à *n* jeux de barres les puissances à n'importe quel jeu de barres sont déterminées par les équations de l'écoulement de puissance sous leur forme générale :

$$
P_i = \sum_{j=1}^{n} |V_i| \cdot |V_j| \left( G_{ij} \cos \left( \delta_i - \delta_j \right) + B_{ij} \sin \left( \delta_i - \delta_j \right) \right) (2.27)
$$
  

$$
Q_i = \sum_{j=1}^{n} |V_i| \cdot |V_j| \left( G_{ij} \sin \left( \delta_i - \delta_j \right) - B_{ij} \cos \left( \delta_i - \delta_j \right) \right) (2.28)
$$

### **2.3. Méthodes numériques appliquées pour la résolution de l'écoulement de charges**

Pour résoudre les équations d'écoulement de puissances, un grand nombre de solutions numériques sont disponibles. Ce sont en gros :

- La méthode de GAUSS-SEIDEL
- la méthode de NEWTON-RAPHSON
- la méthode découplée rapide

#### **2.3.1 METHODE DE GAUSS - SEIDEL**

Le calcul de l`écoulement de puissance en régime permanent établi se base sur le système d'équation linéaire suivante :

$$
I = YV \tag{2.29}
$$

Où :

I : vecteur complexe des Courants nodaux injectée dans le réseau ;

Y : matrice complexe des admittances nodales complexe ;

V : vecteur complexe des tensions nodales.

Si le réseau admet n nœuds I et V auront n composantes complexes et Y sera une matrice complexe de dimension n×n. Les élément de Yij seront calculés à partir des caractéristiques des composantes du réseau. Cette méthode dérivant de la méthode itérative de Gauss utilisant la matrice admittance consiste à supposer initialement les tensions pour tous les nœuds excepté le nœud balancier où la tension est spécifiée et maintenue constante. Outre le nœud balancier pris comme nœud de référence, les courants sont calculés pour tous les nœuds comme suit:

$$
I_i = \frac{S_i^*}{V_i^*} = \frac{P_i - jQ_i}{V_i^*}
$$
\n(2.30)

Où :

- n : Désigne le nombre de nœuds dans le réseau
- S<sup>\*</sup> : Le conjugué de la puissance apparente injectée au nœud i ;

 $V_i^*$  : Le conjugué de la tension au nœud i ;

- $P_i$ : La puissance active injectée au nœud i ;
- $Q_i$ : La puissance réactive injectée au nœud i.

En remplace l'équation (2.29) dans (2.30) on aura :

$$
I_{i} = \frac{P_{i} - jQ_{i}}{V_{i}^{*}} = Y_{ii}V_{i} + \sum_{\substack{j=1 \ j \neq i}}^{n} Y_{ij}V_{j} \text{ avec } i=1,...,n \text{ et } i=1,...,n
$$
 (2.31)

L'expression de la tension pour chaque nœud est :

$$
V_{i} = \frac{1}{Y_{ii}} \left[ \frac{P_{i} - jQ_{i}}{V_{i}^{*}} - \sum_{j=1}^{i-1} Y_{ij} V_{j} - \sum_{j=i+1}^{n} Y_{ij} V_{j} \right]
$$
(2.32)

On pose:

$$
\begin{cases} \n\text{KL}_{i} = \frac{P_{i} - Q_{i}}{Y_{ii}}\\ \n\text{YL}_{ij} = \frac{Y_{ij}}{Y_{ii}} \n\end{cases} \tag{2.33}
$$

D'où l'expression finale de la tension pour chaque nœud :

$$
V_i^{k+1} = \frac{KL_i}{[V_i^k]^*} - \sum_{j=1}^{i-1} YL_{ij} V_j^{K+1} - \sum_{j=i+1}^{i=n} YL_{ij} V_j^k \qquad (2.34)
$$

### **Algorithme de Gauss Seidel :**

**1ereEtape :** Formation de la matrice admittance.

**2emeEtape :** Estimation des valeurs initiales des tensions nodales  $V_i^0$  et  $\delta_i^0$ 

**3emeEtape :** Calcul des tensions pour chaque nœud suivant la relation (2.32)

Détermination des paramètres  $KL_i$  et YL  $_{ii}$ 

Initiation des itérations  $k=0$ 

**4emeEtape :** Calcul itératif des tensions pour chaque nœud par la relation:

$$
V_i^{k+1} = \frac{KL_i}{[V_i^k]^*} - \sum_{j=1}^{i=1} YL_{ij} V_j^{i+1} - \sum_{j=i+1}^{n} YL_{ij} V_j^k
$$

On calcule l'écart entre les valeurs d'une même tension trouvé aux itérations suivantes :

$$
\Delta V_i^k = V_i^{k+1} - V_i^k \tag{2.35}
$$

On introduit le facture d'accélération pour réduire le nombre d'itérations.

$$
V_i^{k+1} = V_i^k + \alpha \Delta V_i^k \qquad (2.36)
$$

Calcul le facteur de convergence suivant:

$$
|V_i^{k+1} - V_i^k| < \varepsilon, i = 2, \dots, n \tag{2.37}
$$

#### **5emeEtape:**

Une fois le test de convergence est vérifié les valeurs des tensions de la dernière itération sont retenues, on calcule :

-Les puissances transitées :

$$
s_{ij} = V_{ij}^* (V_i - V_j) Y_{ij}^* + V_i^* V_i \frac{Y_{ij}^*}{2}
$$
 (2.38)

-Les puissances injectées :

$$
S_i = \sum_{\substack{j=1 \ j \neq i}}^n S_{ij}
$$
 (2.39)

-Les pertes :

$$
S_{L} = \sum_{i=1}^{n} S_{i}
$$
 (2.40)

Si non aller à l'étape 4.

# **2.3.2. METHODE DE NEWTON RAPHSON**

Cette méthode est la plus utilisée pour résoudre les équations non linéaires. Dans les réseaux électriques, elle a été aussi la méthode préférée pour la plupart des logiciels commerciaux. Développons les équations (2.27) et (2.28) en série de Taylor avec l'estimation initiale et négligeons tous les termes d'ordre supérieurs:

$$
\begin{bmatrix}\n\Delta P_2^{(k)} \\
\vdots \\
\Delta P_n^{(k)} \\
\Delta Q_1^{(k)}\n\end{bmatrix} = \begin{bmatrix}\n\left(\frac{\partial P_2}{\partial \delta_2}\right)^{(k)} & \cdots & \left(\frac{\partial P_2}{\partial \delta_n}\right)^{(k)} & \left(\frac{\partial P_2}{\partial |V_2|}\right)^{(k)} & \cdots & \left(\frac{\partial P_2}{\partial |V_n|}\right)^{(k)} \\
\vdots & \vdots & \vdots & \vdots & \vdots \\
\Delta P_n^{(k)} \\
\Delta Q_2^{(k)}\n\end{bmatrix} = \begin{bmatrix}\n\frac{\partial P_2}{\partial \delta_2}\right)^{(k)} & \cdots & \left(\frac{\partial P_n}{\partial \delta_n}\right)^{(k)} & \left(\frac{\partial P_n}{\partial |V_2|}\right)^{(k)} & \cdots & \left(\frac{\partial P_n}{\partial |V_n|}\right)^{(k)} \\
\vdots \\
\frac{\partial Q_2}{\partial \delta_2}\n\end{bmatrix}^{(k)} & \cdots & \left(\frac{\partial Q_2}{\partial \delta_n}\right)^{(k)} & \left(\frac{\partial Q_2}{\partial |V_2|}\right)^{(k)} & \cdots & \left(\frac{\partial Q_2}{\partial |V_n|}\right)^{(k)} \\
\vdots \\
\Delta Q_n^{(k)}\n\end{bmatrix} = \begin{bmatrix}\n\frac{\partial Q_2}{\partial \delta_1}\n\end{bmatrix}^{(k)} & \cdots & \left(\frac{\partial Q_2}{\partial \delta_n}\right)^{(k)} & \left(\frac{\partial Q_2}{\partial |V_2|}\right)^{(k)} & \cdots & \left(\frac{\partial Q_2}{\partial |V_n|}\right)^{(k)} \\
\vdots \\
\Delta Q_n^{(k)}\n\end{bmatrix} = \begin{bmatrix}\n\Delta \delta_2^{(k)} \\
\Delta \delta_2^{(k)} \\
\vdots \\
\Delta \delta_n^{(k)}\n\end{bmatrix} = \begin{bmatrix}\n\frac{\partial Q_2}{\partial \delta_2}\n\end{bmatrix}^{(k)} & \cdots & \left(\frac{\partial Q_2}{\partial \delta_n}\right)^{(k)} \\
\vdots \\
\Delta \delta_n^{(k)}\n\end{bmatrix} = \begin{bmatrix}\n\Delta \delta_2^{(k)} \\
\Delta \delta_2^{(k)} \\
\vdots \\
\Delta \delta_n^{(k)}\n\end{bmatrix} = \begin{bmatrix}\n\frac{\partial
$$

Dans l'équation précédente, le noeud 1 est le noeud de référence. *La matrice Jacobéenne*  donne la relation linéarisée entre les petites variations de l'angle et de l'amplitude de la tension  $\Delta\delta(k)$  et  $\Delta|Vi(k)|$  et les petits changements de la puissance active et réactive  $\Delta Pi(k)$  et  $\Delta Q$ *i*(*k*). Les éléments de la matrice Jacobéenne (J1, J2, J3 et J4) sont les dérivées partielles de (2. 27) et (2. 28), évaluées à  $\Delta \delta(k)$  et  $\Delta |Vi(k)|$ .

Donc , l'équation (2.41) peut être réécrite sous la forme compacte suivante :

$$
\begin{bmatrix} \Delta P \\ \Delta Q \end{bmatrix} = \begin{bmatrix} J_1 & J_2 \\ J_3 & J_4 \end{bmatrix} \begin{bmatrix} \Delta \delta \\ \Delta |V| \end{bmatrix}
$$
\n(2.42)

## **Le Jacobien J1 :**

Les éléments diagonaux :

$$
\frac{\partial P_i}{\partial \delta_i} = \sum_{j \neq i} |V_i| |V_j| |Y_{ij}| \sin(\theta_{ij} - \delta_i + \delta_j)
$$
 (2.43)

Les éléments non diagonaux

$$
\frac{\partial P_i}{\partial \delta_i} = -|V_i||V_j||\mathbf{x}_{ij}|\sin(\theta_{ij} - \delta_i + \delta_j) \quad j \neq i \quad (2.44)
$$

## **Le Jacobien J2 :**

Les éléments non diagonaux :

$$
\frac{\partial P_i}{\partial |V_j|} = |V_i||Y_{ij}| \sin(\delta_i - \delta_j - \theta_{ij})
$$
\n(2.45)

Les éléments diagonaux :

$$
\frac{\partial P_i}{\partial |V_i|} = 2 |V_i||Y_{ii}| \cos(\theta_{ii}) + \sum_{j=1}^n |Y_{ij}| |V_j| \cos(\delta_i - \delta_j - \theta_{ij})
$$
\n(2.46)

**Le Jacobien J3 :** 

Les éléments non diagonaux :

$$
\frac{\partial Q_i}{\partial \delta_j} = -|V_i||V_j||Y_{ij}|\cos(\theta_{ij} - \delta_i + \delta_j) \qquad j \neq i \tag{2.47}
$$

Les éléments diagonaux

$$
\frac{\partial Q_i}{\partial \delta_i} = \sum_{j \neq i} |V_i||V_j||Y_{ij}|\cos(\theta_{ij} - \delta_i + \delta_j)
$$
\n(2.48)

## **Le Jacobien J4 :**

Les éléments non diagonaux

$$
\frac{\partial Q_i}{\partial |V_j|} = -|V_i||Y_{ij}|\sin(\theta_{ij} - \delta_i + \delta_j) \quad j \neq i
$$
\n(2.49)

Les éléments diagonaux :

$$
\frac{\partial Q_i}{\partial |V_i|} = -2|V_i||Y_{ii}|\sin\theta_{ii} - \sum |V_j||Y_{ij}|\sin(\theta_{ij} - \delta_i + \delta_j)
$$
\n(2.50)

Le test de convergence de la méthode s'effectue comme suit :

∆Pi et ∆Qi sont les variations respectives des puissances actives et réactives du nœud (i) définies par :

$$
\begin{cases}\n\Delta \text{Pi} = \text{P}_{\text{IP}} - \text{P}_{\text{IC}} \\
\Delta \text{Q}_{\text{i}} = \text{Q}_{\text{IP}} - \text{Q}_{\text{IC}}\n\end{cases} \tag{2.51}
$$

Avec :

 $P_{ip}$ : Puissance active planifiée ;

 $P_{iC}$ : Puissance active calculée ;

 $Q_{ip}$ : Puissance réactive planifiée ;

 $Q_{i}$ : Puissance réactive calculée ;

Le passage d'une itération vers l'autre se fait à partir des ajustements suivants :

$$
\begin{cases} \delta^{(k+1)} = \delta^{(k)} + \Delta \delta^{(k)} \\ |V^{(k+1)}| = |V^{(k)}| + \Delta |V^{(k)}| \end{cases}
$$
 (2.52)

 $O$ ù ·

k : est le nombre d'itérations.

# **Algorithme de Newton -Raphson :**

# **1ere Etape :**

Introduction des données du réseau ;

Détermination de la matrice admittance ;

Les puissances actives et réactives des charges du réseau sont données dans le tableau de planification.

#### **2emeEtape :**

Calcul des puissances actives et réactives pour, à l'exception du nœud de référence.

### **3eme Etape :**

Puisque les valeurs des puissances planifiées sont données par le tableau de planification, on peut calculer les variations de puissance telles que :

$$
\begin{cases}\n\Delta P_i^{(e)} = P_{ip} - P_{ic}^e \\
\Delta Q_i^{(e)} = Q_{ip} - Q_{ic}^e\n\end{cases}
$$
\n(2.53)

Où:

(e) numéro d'itération,

 $P_{IP}$  Q<sub>iP</sub> Puissances planifiées.

 $P_{iC}$  Q<sub>iC</sub> Puissances calculées.

### **4eme Etape :**

On détermine la variation maximale pour les variations des puissances Max $\Delta P_{ip}$  et Max $\Delta P_{ic}$ 

### **5eme Etape :**

On procède à un test de convergence pour le max de variations des puissances .Si une de ces deux valeurs est supérieure à une certain tolérance (e) on passe au calcul du jacobien (J).

## **6eme Etape :**

On se retrouve avec un système d'équations non linéaires dont la résolution est faite par la matrice inverse. Les corrections sur les composantes des tensions sont déterminées pour chaque nœud.

#### **7eme Etape :**

Les corrections sur les tensions sont utilisées pour déterminer les nouvelles estimations des tensions nodales comme suit :

$$
\begin{cases} \delta^{(i+1)} = \delta^{(i)} + \Delta \delta^{(i)} \\ |V^{(i+1)}| = |V^{(i)}| + \Delta |V^{(i)}| \end{cases}
$$
 (2.54)

## **8eme Etape :**

Les nouvelles valeurs de sont remplacées dans les formules des puissances et on revient à l'étape (3) pour refaire le processus itératif. La fin du processus itératif se fait lorsque les variations des puissances à savoir : et deviennent inférieures à la précision.

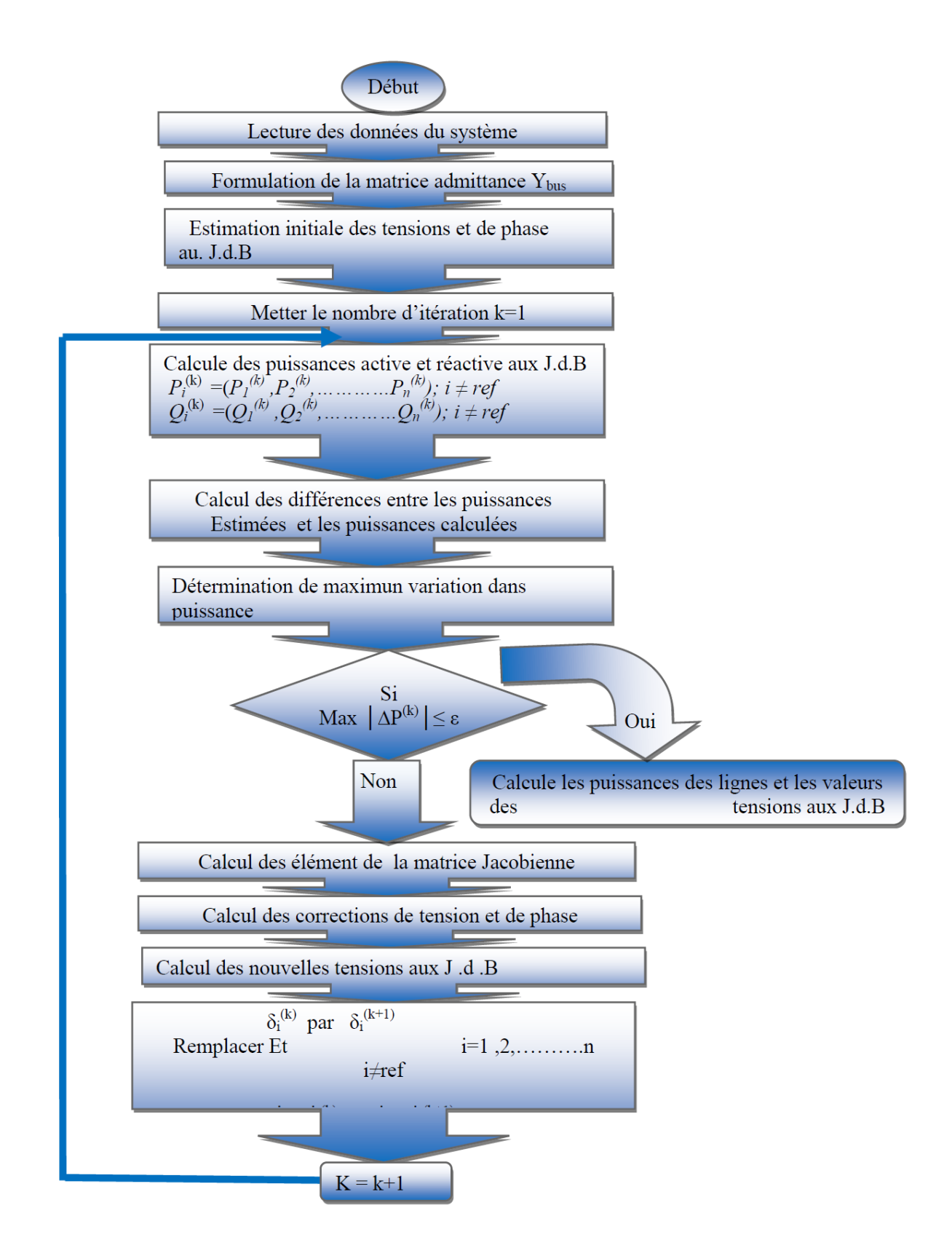

## **2.3.3. LA METHODE DECOUPLEE**

Lorsque les angles  $\delta_i$  et  $\delta_j$  sont très petits, leurs cosinus seront voisine de l'unité, leurs sinus sont voisine de 0 et les termes H et L seront prépondérants par rapport à ceux des N et M .On néglige N et M devant H et L, ce qui donne le Jacobien découplé.

La première équation de l'écoulement des puissances peut être exprimée comme suite :

$$
\begin{bmatrix} \Delta P \\ \Delta Q \end{bmatrix} = \begin{bmatrix} J1 & 0 \\ 0 & J4 \end{bmatrix} \begin{bmatrix} \frac{\Delta \theta}{\Delta V} \\ V \end{bmatrix}
$$
 (2.55)

Ce système peut être écrit sous la forme suivante

$$
\begin{cases}\n[\Delta P] = [J1][\Delta\theta] \\
[\Delta Q] = [J2]\left[\frac{\Delta V}{V}\right]\n\end{cases}
$$
\n(2.56)

La résolution de (2.56) est faite pour actualiser le module et l'angle des tensions aux nœuds de charge par :

$$
\theta_{k}^{(i+1)} = \theta_{k}^{(i)} + \Delta \theta_{k}^{(i)}
$$
\n
$$
(2.57)
$$

Le processus itératif continuera jusqu'à l'obtention de la convergence.

## **Algorithme de la méthode découplée :**

### **1er Etape :**

-Introduction des données du réseau ;

-Détermination de la matrice admittance ;

-Les puissances actives et réactives des charges du réseau sont données dans le tableau de planification ;

## **2emeEtape :**

Calcul des puissances actives et réactives ( $P_i$  et  $Q_i$ ), pour k=1 à (n-1), à l'exception du nœud de référence.

### **3emeEtape :**

Puisque les valeurs des puissances planifiées sont données par le tableau de planification, on peut calculer les variations de puissance telles que :

$$
\begin{cases}\n\Delta P_i^e = \Delta P_{ip} - \Delta P_{ic}^e \\
\Delta Q_i^e = \Delta Q_{ip} - \Delta Q_{ic}^e\n\end{cases}
$$
\n(2.58)

Où :

- (e) numéro d'itération ;

 $-(P_{ip}, Q_{ip})$ : puissances planifiées ;

 $-(P_{ic}, Q_{ic})$ : Puissances calculées ;

4meEtape : On calcule les deux Jacobiens /1 et /4, tout en négligeant les deux autres J2 et  $J3$ 

$$
J = \begin{bmatrix} J1 & 0 \\ 0 & J4 \end{bmatrix} \tag{2.59}
$$

#### **5emeEtape :**

On calcule les corrections  $\Delta \delta$  et  $\Delta V$  pour chaque nœud par la résolution des deux équations :

$$
\begin{cases}\n[\Delta V] = [J_1]^{-1}[\Delta P] \\
[\Delta \delta] = [J_4]^{-1}[\Delta Q]\n\end{cases}
$$
\n(2.60)

### **6eme Etape :**

On détermine la nouvelle estimation de la tension nodale à partir des corrections Δδ etΔV.

#### **7eme Etape :**

On remplace les nouvelles valeurs de  $\delta$  et V dans l'équation de calcul de puissance (P et Q) pour calculer de nouveau les variations ∆δ et ∆V , on revient à l'étape (3) pour refaire le processus itératif.

## **8emeEtape :**

La fin du processus itératif est atteinte lorsque ΔP et ΔO deviennent aussi petites.

### **2.3.4 LA METHODE DECOUPLEE RAPIDE**

La méthode découplée rapide à été établie en 1973 par B.Scorretet O.Alasc . Elle utilise d'autre simplification par rapport à la méthode découplée. La première étape consiste à découpler l'écoulement de la puissance active et réactive, le module et l'angle de la tension. La méthode découplée rapide est une simplification de la méthode découplée. Les éléments des jacobiens sont obtenus après approximations successives:

$$
\begin{cases}\n\cos(\theta_i - \theta_j) \approx 1 \\
\sin(\theta_i - \theta_j) \approx 0 \\
GG_{ij} \sin(\theta_i - \theta_j) \ll B_{ij}\n\end{cases}
$$
\n(2.61)

A partir de l'approximation précèdent, les jacobines s'écrivent comme suit :

#### **Pour J1 :**

$$
\begin{cases}\nJ_{ij} = -V_i V_j B_{ij} & \text{pour } i = 1 \dots, n \text{ et } i \neq j \\
J_{ii} = -V_i^2 B_{ii}\n\end{cases}
$$
\n(2.62)

**Pour J4 :** 

$$
\begin{cases}\nJ_{ij} = -V_i V_j B_{ij} \\
J_{ii} = -V_i^2 B_{ii}\n\end{cases}
$$
\n(2.63)

il vient donc;

$$
\begin{cases}\n[\Delta P^{k}] = [J_{1}^{k}][\Delta \theta] = |V_{i}V_{j}|B'_{ij}[\Delta \theta] \\
[\Delta Q^{k}] = [J_{4}^{k}]\left[\frac{\Delta V}{V}\right]^{K} = |V_{i}|B''_{ij}\left[\frac{\Delta V}{V}\right]^{K} \\
B''_{ii} = -B_{ii} \qquad, B'_{ii} = B_{ij}\n\end{cases}
$$
\n(2.64)

Les éléments des sous matrice est sont exprimés en fonction de la partie imaginaire des admittances.

On pose pu, on obtient un système linéaire :

$$
\begin{cases}\n[\Delta Q] = |B|'[\Delta V] \\
[\frac{\Delta P}{V}] = |B'|[\Delta Q]\n\end{cases}
$$
\n(2.65)

Avec :

$$
B^{''}_{ii}=-B_{ii}\qquad \ \ ,B^{'}_{ii}=B_{ij},\qquad \ \ B_{ij}^{\phantom{ij}}=\frac{-1}{X_{ij}},\qquad \ \ \, B^{'}_{ii}=\sum_{i=1}^n\frac{1}{X_{ij}}
$$

#### **Algorithme méthode découplée rapide**

**1ereEtape :** introduire les données du réseau, et les grandeurs planifiées

**2emeEtape :** Calcul de la matrice  $Y_{ij}$ 

**3emeEtape :** Supposons que les tensions initiales sont  $v_{ip} = 1pu$   $i = 1, ..., n$ **4eme Etape:** Calculons

$$
\left[\frac{\Delta P}{V}\right] = |B'|[\Delta Q]
$$
  
\n
$$
\Delta P_i = P_i^{spe} - P_i^{cal} = V_i \sum_{j=1}^{n} V_j (G_{ij} \cos \theta_{ij} + B_{ij} \sin \theta_{ij}
$$
\n(2.66)

**5emeEtape :** Test de la convergence de la puissance active :

$$
\theta_i^{(e+1)} = \theta_0^e - \Delta\theta_i \tag{2.67}
$$

## **6emeEtape:**

**-** Si la convergence de la puissance n'est pas obtenue ou passe à la résolution d'équation (2- 66)

-Déterminons les nouveaux angles

**7emeEtape :** Calcul Q<sub>i</sub> et  $\Delta Q_i$  avec les nouvelles estimations de  $\theta_i$  avec les équations :

$$
Q_{i} = V_{i} \sum_{j=1}^{n} V_{j} (G_{ij} \sin \theta_{ij} - B_{ij} \cos \theta_{ij})
$$
 (2.68)

$$
\Delta Q_i = Q_i^{spe} - Q_i^{cal} \tag{2.69}
$$

**8emeEtape :** Testons la convergence de puissance réactivée

$$
\Delta Q \le \varepsilon \tag{2.70}
$$